# 認知ゲーム実験 (5) 認知地図の整列効果

暁 山上

# Cognitive game experiment  $(5)$ : Alignment effect in cognitive map

## YAMAGAMI Akira

Abstract: As the fifth report on the cognitive game experiments, I introduce here a game experiment of the alignment effect in cognitive map. The game situations were produced on a Windows XP PC with a program of the HSP language. Players were presented a five-segment route on a city-block map in one of four possible orientations (0, 90, 180, 270 degrees counter-clockwise) for three seconds. After it disappeared, the start point and the first segment of the city-block map were presented to reproduce the memorized route by clicking the line segments on the map. In the "aligned conditions" the orientation of the presented route map and the reproducing map were identical, whereas the "nonaligned conditions" they were different. The results of the completion time and the correct response of the segment clicking showed a clear "alignment effect" in the cognitive map. In the aligned conditions players took shorter time to complete and their responses were more correct than nonaligned conditions.

Key words: cognitive game experiment, cognitive map, alignment effect

#### 1. 環境心理学と認知地図

環境心理学 (environmental psychology) は人間と環 境をひとつの系 (system) として捉えた場合の心理学 的諸側面を研究する実証科学としての心理学の一領域 であり、環境の知覚·認知、環境評価、環境と社会的 プロセス、環境アセスメントとデザインなどの研究領 域を含む (羽生, 2006)。人が環境を認知し、その中 で行動する場合の環境に関する知識と空間表象を「認 知地図」(cognitive map) と呼ぶ。認知地図という心 理学的用語は新行動主義の提唱者であるトールマンに よって1948年の論文で最初に使用された。ネズミが迷 路の学習で報酬である餌の空間位置を迷路の個々のつ ながりとしてではなく、出発点と目的の位置という 「手段-目的関係の認知構造」の中で空間位置関係を学 習したという考え方から使われた(森・井上・松井, 1995)。この概念が人間の空間行動に適用されたのは

リンチの1960年の「都市のイメージ」の研究であり, 彼は都市の認知地図の構成要素として、パス (path, 経路) · エッジ (edge, 縁) · ノード (node, 結節点) • ディストリクト (district, 領域) • ランドマーク (landmark, 目印)の5要素を区別し、都市のイメー ジの分かりやすさがこれらの要素の関係によって規定 されていることを示した (ギフォード, 2005)。認知 地図は行動地理学においては「個人の日常的な空間環 境における現象の相対的位置に関する情報の獲得・コー ド化・貯蔵・想起・コード解読という一連の心理的変 換過程としての認知地図形成の産出物」として定義さ れている (若林, 1999)。比喩としての「頭の中の地 図」やその表現形としての手描きマップについてはこ れまでの心理学的・地理学的研究の中で「イメージ・ マップ」(加藤, 1986) や「スケッチ・マップ」(横山, 1997), 「メンタル・マップ」(グールド・ホワイト, 1981) などの用語が用いられてきている。認知地図は 空間的知識が記憶の中で空間領域ごとに分節化された

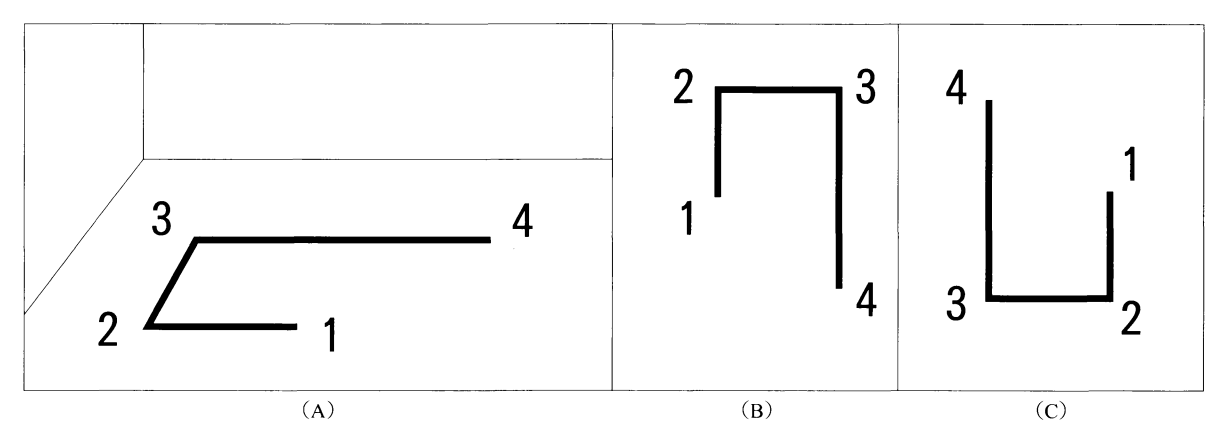

図1 認知地図の整列効果の実験で使用された床上のパスと2種類のマップの例

階層的構造を持って組織化されている一種のネットワー クモデルと考えられる場合も多く、またその形成過程 に対する情報処理モデル(入力 - 符号化 - 貯蔵 - 解読 - 再生)という形で捉えられるようになってきている (若林, 1999)。

頭の中の地図である認知地図は2種類に分けられる。 通いなれた最寄の駅から大学までのルートを思い浮か べて何処にどんな店があるかを説明することができる。 このような道筋としての認知地図はルートマップと呼 ばれる。長く通っている大学ならば、そのキャンパス マップを描くこともできる。このタイプの鳥瞰図的な 認知地図はサーベイマップと呼ばれる(福田・渡辺, 1996)。これらの区分はまずその入力符号化過程ある いは形成過程における直接経験と間接経験(若林, 1999)の区分と対応していると考えられる。自分で歩 いて通う道は直接経験的であり、ルートマップを形成 していくことにつながり、記憶においてはエピソード 記憶の系列となる。他方はじめて大学案内で見たキャ ンパスマップは間接経験的でありサーベイマップの形 成が意味記憶としてなされる。

認知地図の大きな特徴はその「不正確さ」であり、 特有の歪みが距離・角度・方向・面積などの次元で見 られる。例えば、距離は小さい距離は過大視され、大 きい距離は過小視される傾向や途中に多くの対象物が ある距離は過大視される傾向がある。角度においては 直角が選好され、小さい角度は過大視され、大きい角 度は過小視される傾向がある (森・井上・松井, 1995)。 このような「歪み」は単なる誤りではなく、人が外界 の情報を処理するさいの固有の傾向であり、人間の空 間認知の性質を知る手がかりとなる (若林, 1999)。 認知地図のもうひとつの特徴は「上下左右」の向きあ るいは「東西南北」の方向に関して等質ではないこと (異方性) である。これは次の「認知地図の整列効果」 において詳しく述べよう。

### 2. 認知地図の整列効果

地図を見て場所や方向を見つけるとき、地図の方向 と実際の環境の方向が一致している方が一致していな い場合よりわかりやすい。これを地図の「整列効果」 という。認知地図にもこのような整列効果があること を Levin, Jankovic & Palij (1982) は図 1 に例示した ようなパスマップを使用した実験で示した。図の(A) は床の上のパスで, (B)と(C)は方向を変えた2枚の マップである。学習条件は2種類あり、同時的視覚的 学習条件では被験者は(B)あるいは(C)のマップを目 で見て覚え、継時的運動学習条件ではそのマップを目 隠しして指でなぞって覚える。そのあと被験者は目隠 しをして(A)のように床の上にパスが描かれた実験室 でパス上のどの地点にどちらを向いて立っているかを 伝えられたあと、指示された地点に歩いて移動するよ うに求められた。例えば「地点4に立って、地点3が 前(あるいは後ろ)にあるので、そこから出発して地 点1に向かってください。」という形になる。学習時 のマップの方向と歩行課題時のパスの方向が一致して いる場合が整列条件であり、反対方向である場合が反 整列条件となる。実験の結果からはどちらの学習条件 でも整列条件の方が反整列条件よりも課題遂行成績が よいという「整列効果」が見られた。

以下に示す実験では PC ディスプレイ上のグリッド 状のマップの上に5直線セグメントからなるルートを 提示し、3秒後に再生する課題を一種のパズルゲーム の形で行わせて、そのような条件下での「整列効果」 の有無と性質を明らかにするためにルート完成までの 時間とセグメント選択の正答スコアを分析した。各試 行でのスコアが試行の最後に表示された。

#### 3. 整列効果の認知ゲーム実験

#### 目的

認知地図における整列効果を PC ディスプレイ上に 作成したグリッド状のマップの上に示されたルートを 用いて検討する。記憶した時と同じ方向で再生する場 合を整列条件とし、異なる場合を非整列条件とする。 整列効果はゲーム実験の誤答と反応時間のデータから 分析する。仮説は「記憶ルートと反応ルートの方向が 同じである場合(整列条件)より、異なる場合(非整 列条件)の方に誤反応が多く、かつ反応時間も長くな る。」とした。

## 方法

実験参加者は甲南女子大学学生36名。学内のパソコ ン教室でそれぞれの学生が各自の前の PC に向かい, 複数の学生が一斉に自分のペースで実験を行った。実 験装置としては Windows PC を用い, HSP プログラ ム言語による実験プログラムを使用して刺激図形(ルー

トマップ)の提示を個人ごとに異なるランダムな順で 行ない、マウスによる反応の入力を記録した。刺激図 形は基本ルート3図形 (図2の番号1, 5, 9の図形) とそれをそれぞれ反時計周りに90度, 180度, 270度回 転させた4方向の図形で合計12枚の図形を作成した。 さらに反応用の図形としてオリジナル図形(0度)の 方向で出発点を示した図形 (A) それを180度回転さ せた図形 (B) の2種類が用意し、それらを全て組み 合わせて3図形×4方向×2反応=24刺激を作成した。

実験課題はランダムに提示された24枚の図形を記憶 してマウスクリックで記憶した通りに直線セグメント を4本選択する再生課題であった。それぞれのセグメ ントを選んだときの反応時間とその順序が記録された。 実験計画は3要因のデザインで, 3図形×4提示方向 ×2反応方向の全24試行を一人の被験者がすべて行う 被験者内計画であった。

ゲームの方法として次のような教示を PC 画面上に 示した。「ルートを覚える実験です。はじめに出た画 面のルートを覚えてあとの画面でそれを再現してくだ さい。ルートを再現する時、出発点と最初のセグメン

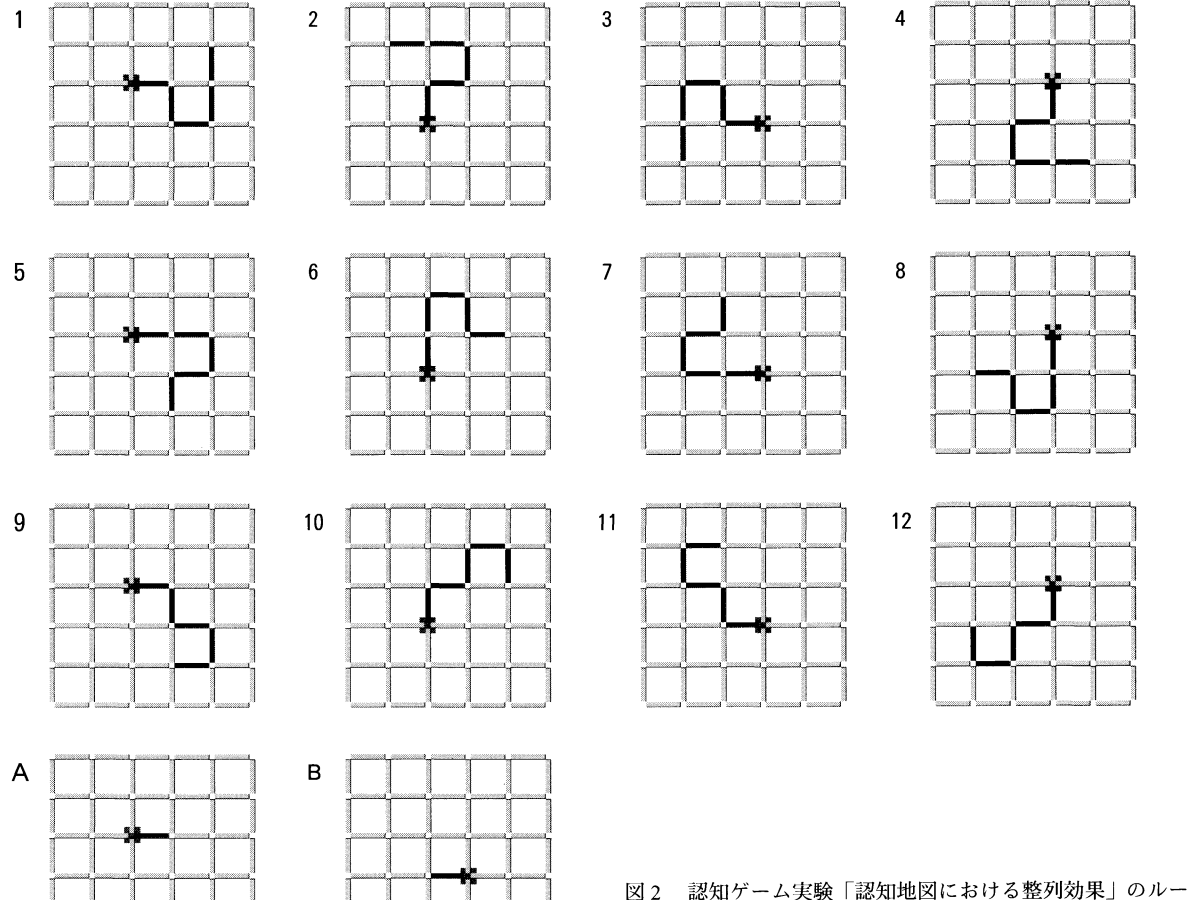

(1 -12)と反応用図形(A:正 B:倒立条件)

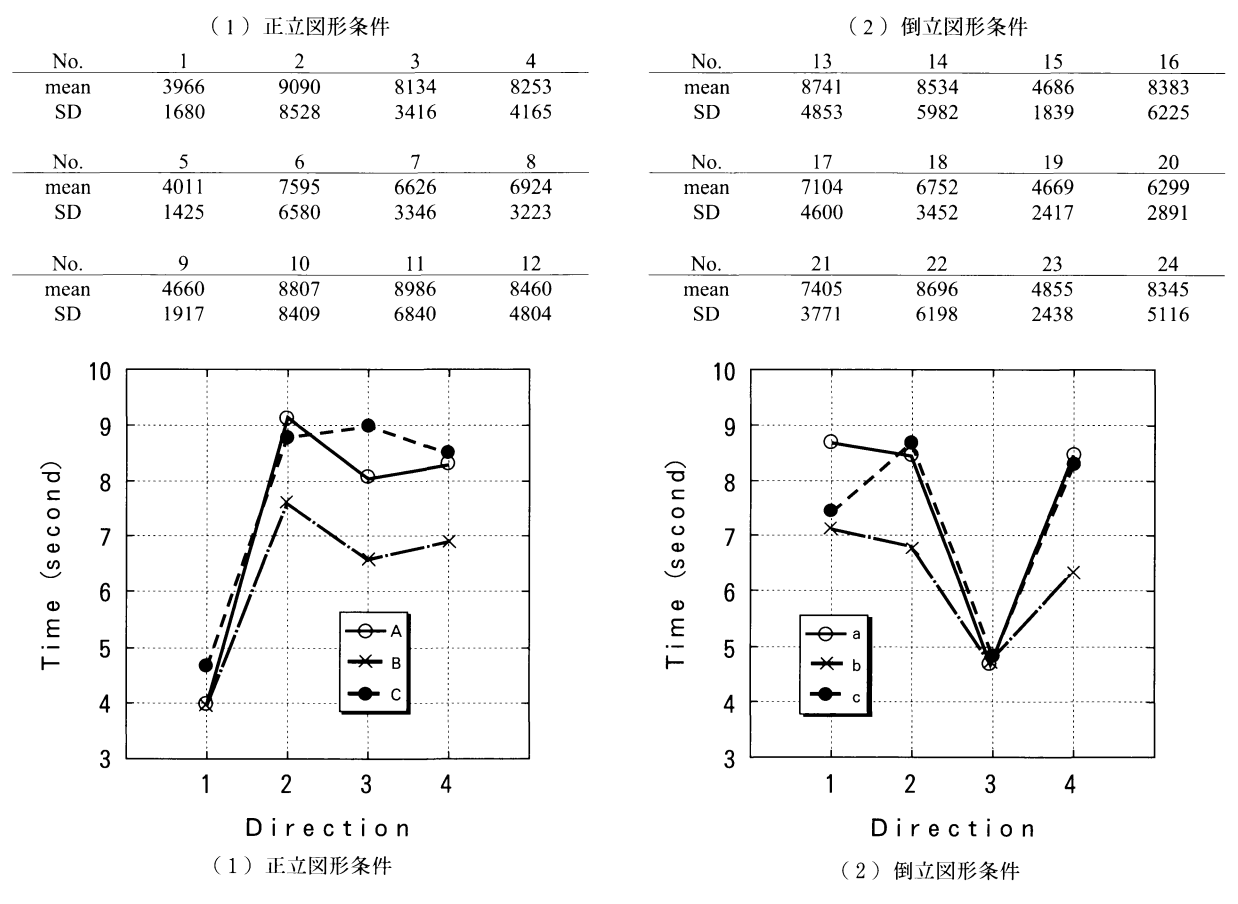

表1 24刺激の平均反応時間と SD (ミリ秒)

図3 正立と倒立の図形条件別に4方向と3図形を分けて示した平均反応時間(秒)4つの方向(1、2、3、4)は反時 計回りにそれぞれ0、90、180、270度を意味する。図形 (A、B、C) は正立図形条の3図形を、図形 (a、b、c) は 倒立図形条件での3図形を示す。

トが表示されるのでその後を続けてください。表示地 図と再現地図の方向が変わる場合や出発点の位置が変 わる場合もありますが、ルートの順序と方向を正確に 再現してください。できるだけ間違えないように、か つ、できるだけ早く完成してください。1試行のクリッ クの回数は常に4回です。まずはじめに練習してみま しょう。」質問などに関しては必要に応じて口頭で対 応した。

#### 結果

はじめに刺激図形ごとの反応時間(ミリ秒)の36人 分の平均と SD を求めた (表1)。刺激番号1から12 までは学習段階で3種の図形 (それぞれA, B, Cと する) を4つの方向 (反時計回りに0,90,180,270 度を数字で1, 2, 3, 4と略す)に提示し, 反応の 開始位置の方向がそれぞれの図形の0度の位置のもの である。ここではそれを仮に「正立図形条件」と呼ぶ。 刺激番号13から24までは学習段階では1から12までと 同じ方向で、反応図形の開始位置の方向がそれぞれの 図形の180度の位置のものであり、「倒立図形条件」と 呼ぶ (それぞれa, b, cと記す)。つまり刺激図形 1, 5, 9は 0度提示方向での「整列条件」であり, 刺激図形15, 19, 23は180度提示方向での「整列条件」 となる。正立と倒立の図形条件別に4方向と3図形を 分けて平均反応時間(秒)をグラフにしたものが、図 3で(1)が正立図形条件, (2)が倒立図形条件で ある。

正立図形条件の結果である表1の (1) と図3の (1)の平均反応時間について3種の図形 (A, B, C) と4提示方向 (1, 2, 3, 4)の独立2要因分散分 析の結果では図形 (F(2,420)=3.06, p <0.01) と方向  $(F(3,420)=15.82, p<0.01)$ の2主効果が有意で,そ の交互作用は有意とはならなかった。それぞれの主効 果のライアン法による下位検定(5%水準)の結果で は、3つ図形の間には差がなく、方向では方向1のみ が他の3方向と有意な差を示した。つまり方向1の 「整列条件」がどの図形でも他の方向よりも有意に反 応時間が短いことが分かった。表1の(2)と図3の

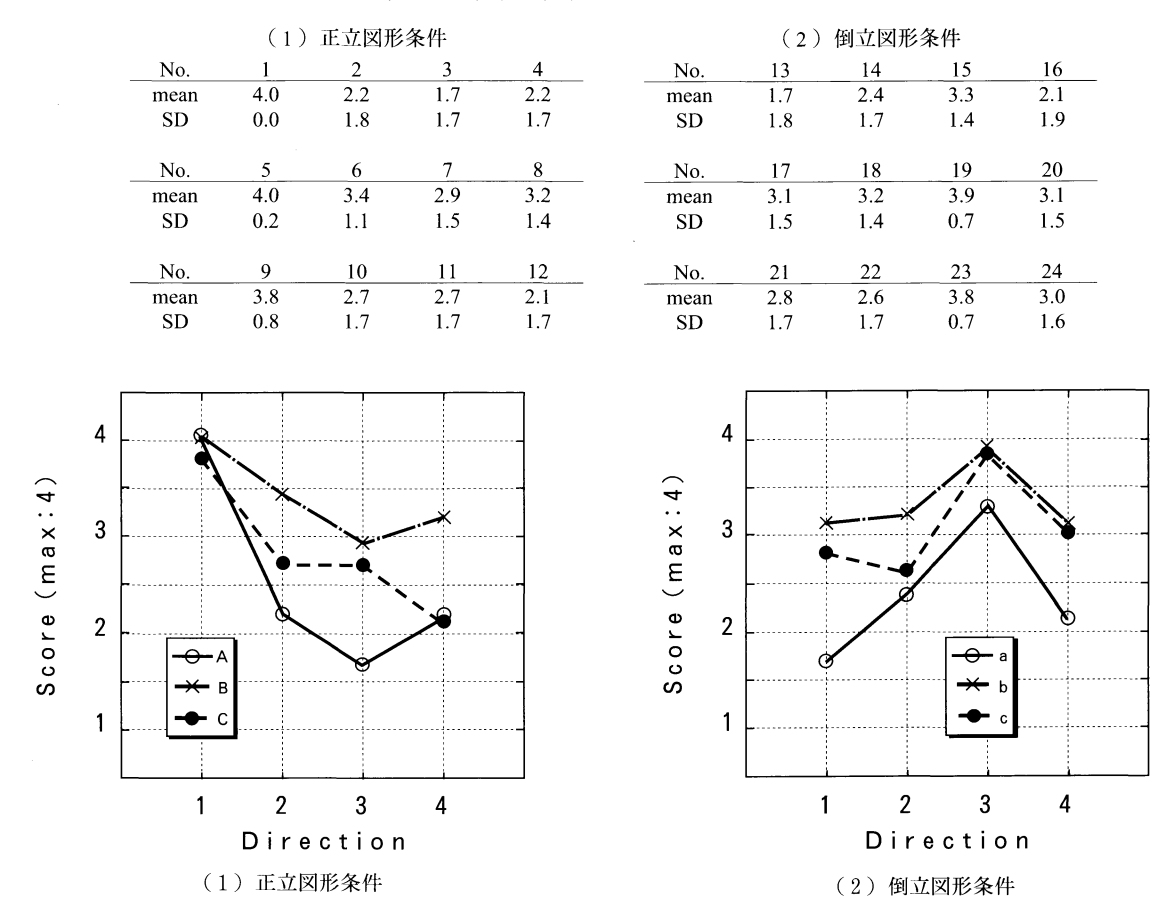

#### 表 2 24刺激の平均スコアと SD (最大値は 4)

図4 正立と倒立の図形条件別に4方向と3図形を分けて示した平均スコア

(2)の倒立図形条件の平均反応時間について3種の 図形 (a, b, c) と4提示方向 (1, 2, 3, 4)の 独立2要因分散分析の結果では図形 (F(2,420)=3.98, p <0.01) と方向 (F(3,420)=13.18, p <0.01) の 2 主 効果が有意で、その交互作用は有意とはならなかった。 それぞれの主効果のライアン法による下位検定(5% 水準)の結果では、3つ図形の間で a-b図形とb-c 図形間に差があり、方向では方向3のみが他の3方向 と有意な差を示した。つまり倒立図形条件でも方向3 の「整列条件」がどの図形でも他の方向よりも有意に 反応時間が短いことが分かった。

次に刺激図形ごとのスコア(最大値は4)の36人分 の平均と SD を求めた (表2)。正立図形条 件の結果である表2の(1)と図3の(1)の平均ス コアについて3種の図形 (A, B, C) と4提示方 向(1,2,3,4)の独立2要因分散分析の結果では 図形  $(F(2,420)=13.22, p<0.01)$  と方向  $(F(3,420)=$ 26.02, p < 0.01) の 2 主効果が有意で, その交互作用 は有意とはならなかった。それぞれの主効果のライア ン法による下位検定(5%水準)の結果では、3つ図 形の間で A-B 図形と B-C 図形間に差があり、方向で は方向1のみが他の3方向と有意な差を示した。つま り方向1の「整列条件」がどの図形でも他の方向より も有意にスコアが高いことが分かった。表2の(2) と図3の (2)の倒立図形条件の平均スコアについて 3種の図形 (a, b, c) と 4 提示方向 (1, 2, 3, 4) の独立2要因分散分析の結果では図形 (F(2,420)= 14.63, p < 0.01) と方向 (F(3,420)=12.61, p < 0.01) の 2主効果が有意で、その交互作用は有意とはならなかっ た。それぞれの主効果のライアン法による下位検定 (5%水準)の結果では、3つ図形の間で a-b図形 と a-c図形間に差があり、方向では方向3のみが他 の3方向と有意な差を示した。つまり倒立図形条件で も方向3の「整列条件」がどの図形でも他の方向より も有意にスコアが高いことが分かった。

さらに24試行の間に試行の単純な練習効果と、基本 ルートが3種であることに気づくことによって判断が 容易になった可能性を平均反応時間で分析した。24試 行を4つの段階に分けて6図形ずつ(ランダム順提示 なので人によって図形番号は異なる)の平均反応時間

表3 24試行を4つの段階に区切った場合の平均反応時間 (単位はミリ秒)

| order |      | 2    | 3    |      |
|-------|------|------|------|------|
|       | 9082 | 7277 | 6863 | 5732 |
| 2     | 8044 | 7297 | 7048 | 5900 |
| 3     | 8432 | 7127 | 7103 | 6105 |
| 4     | 8554 | 7842 | 7141 | 5464 |
| 5     | 8048 | 6377 | 6904 | 5549 |
| 6     | 7635 | 6727 | 6365 | 7365 |
| mean  | 8299 | 7108 | 6904 | 6019 |
| SD    | 459  | 463  | 261  | 638  |

の平均と SDを求めたのが、表3である。時間の4段 階を被験者間1要因とする分散分析の結果、時間の効 果が有意 (F (3,20)=19.56, p < 0.01) となり、ライア ン法による下位検定(5%水準)の結果から段階2と 3の間以外には有意差が認められた。つまり大きく分 けてみた時の反応時間は実験の後にあるほど早くなっ たといえる。

## 4. ゲーム空間における認知地図

今回の実験では PC 画面上のグリッド状のルートパ ターンを用いた課題で、反応時間と正答率のデータか ら明確な「整列効果」が示された。ここでは PC 画面 は2次元パターンを表示し、内容も2次元のマップと して理解されるものであった。ゲームの世界では多く の3次元が描き出されることも多い。そこで、いわゆ る「バーチャル・リアリティ」や「サイバースペース」 あるいは「ゲーム空間」という仮想3次元空間での 「認知地図」の成立プロセスや利用のされ方の特徴な どが、実在空間・日常空間での場合とどのように異な るのかという視点での「認知ゲーム実験」(山上, 2006, 2007, 2008) も可能であろう。ゲーム空間内で の認知地図の利用についてはいわゆる「ゲーマー」た ちがさまざまな経験をしてきていると思われるので,

その「暗黙的」な体験を明示化するような調査・実験 の計画もこれから考えてみたい。

#### 引用文献

- 天ヶ瀬正博 1991 認知地図の方向性 人文論叢 (大阪 市立大学大学院文学研究科) 20 95-115.
- 藤井秀夫・乾敏郎 1992 空間のイメージ 箱田 (編) 認知科学のフロンティア II 第1章 サイエンス社 Pn 9-38
- 福田忠彦・渡辺利夫 1996 ヒューマンスケープ 日科 技連
- ギフォード 2005 環境心理学 原理と実践(上) 北 大路書房
- グールド・ホワイト 1981 頭の中の地図 ーメンタル・ マップー 朝倉書店
- 羽生和紀 2006 環境心理学 海保·楠見 (監修) 心理 学総合事典 32章 朝倉書店 Pp. 638-645.
- 開一夫・松井孝雄 2001 空間認知と参照枠 イメージ と認知 乾·安西 (編) 岩波書店 Pp.61-90.
- 加藤孝義 1986 空間のエコロジー 新曜社
- Levin M., Jankovic I.N., & Palij, M 1982 Principles of spatial problem solving. Journal of Experimental Psychology: General, 111, 157-175.
- 森晃徳 1991 認知地図 箱田 (編)認知科学のフロン ティアI 3章 サイエンス社 Pp.73-101.
- 森敏昭・井上毅・松井孝雄 1995 グラフィック認知心 理学 サイエンス社
- 森敏昭・中條和光 (編) 2005 認知心理学キーワード 有斐閣
- 若林芳樹 1999 認知地図の空間分析 地人書房
- 山上 暁 2006 認知ゲーム実験 (1) 鏡映描写 甲南 女子大学研究紀要 人間科学編 42 7-11.
- 山上 暁 2007 認知ゲーム実験 (2) 神経衰弱ゲーム 甲南女子大学研究紀要 人間科学編 43 1-8.
- 山上 暁 2008 認知ゲーム実験 (3) ストループ効果 甲南女子大学研究紀要 人間科学編 44 1-8.
- 横山勝樹 1997 環境の知覚・認知・行動 高橋・長澤・ 西出 (編) 環境と空間 3.1 Pp.89-118.

 $\blacktriangleleft$ // (HSP3) 迷路バー08-4(整列効果·再生法)  $\overline{2}$  $\overline{3}$  $\frac{1}{2}$ 再生法のみ完成 (yamagamai akira 08214-)  $\overline{4}$  $1/-$ <sup>/#</sup>include "tmanage3.as" ://ミリ秒測定gmes()<br>#pack "tmanage3.as" :// 実行ファイル作成<br>#include "imagebtn0.hsp":// ボタンに画像を貼り付け<br>#pack "imagebtn0.hsp":// 実行ファイル作成  $\overline{5}$  $6\phantom{a}$ 1 準備  $\overline{7}$  $\bf 8$  $\mathbf{Q}$  $10$ buffer 1: picload "BLACK.bmp": // 押された色 buffer 2: picload "GRAY.bmp": // ボタンの色  $11$  $12$ xx0=680+40: yy0=600: screen 0,xx0,yy0,,200,40 :cls : randomize objmode 2 :font "sytemfont", 18 : objsize 200,36  $13$  $14$ pos 300,100 : BUTTON " 乱数列 ",\*rand 15  $stop/$ \*rand :// 1 から N1 まで N9 個ずつのランダム数列(配列ss()に)  $16$ N1=24 :N9=1:i=0: ppp=0: z=18: font "sytemfon t",z  $17$ repeat:  $p=rnd(N1)+1$ : $Q1(p)=Q1(p)+1$ 18 2. 乱数発生 19 if  $Q1(p)$   $>$  N9 : continue 20 i=i+1: ppp=ppp+1: SS(ppp)=p  $21$ if  $i= 7$  : $i= 8$ if  $i = 14$  :  $i = 15$ 22 23 if  $i = 21 : i = 22$ pos 30, i\*z : mes str(ppp) +" :" : pos 70, i\*z : mes p : 24 if ppp >= N1\*N9::break<br>loop : pos 300,460 : BUTTON "書取り終了",\*dimension 25 26 27  $stop/$ 28 \*dimension :cls: objsize 200,36:zz=99:// 配列変数の宣言 29 dim yn,zz : dim rt,zz : dim stim,zz : dim ans,zz dim bn,zz : dim bn2,zz : sdim ss,zz : sdim p,zz<br>pic="": ii=0: sss1="": sss2="": sss3="": sss4="" : name="test":// 初期値<br>sss5="" : repeat 24,1 : p(cnt)="" :loop 30 3. 配列宣言  $31$ 32 33  $\frac{1}{2}$ 34 35 36 37 38 4. モード選択 stop  $\frac{1}{2}$ \*kkk1 :CD=1 :et ="e": cls :wait 100 : goto \*main:<br>\*kkk1 :CD=9 :et ="p": cls : goto \*instruction : goto \*main<br>\*kkk3 :CD=1 :et ="t": cls :wait 100 : goto \*main: 39 40 41  $42$ ston $\frac{1}{2}$  $43$ \*main:tt1=gettime(3)\*60\*60\*24+gettime(4)\*60\*24+gettime(5)\*60+gettime(6)://開始秒 goto\*buttons  $44$ stop://-45 46 \*instruction : color 200,200,120: boxf 00,00,xx0,yy0: color 00,00,120 pos 10,10: font"sytemfont",36: mes "< ルート記憶実験 >": mes<br>font "sytemfont",20: mes "ゲームの方法": mes 47 48 mes "ルートを覚える実験です。はじめに出た画面のルートを覚えて" 49 illes "ルード・記入している」、はこのパーロバルートを見えている。<br>mes "ルートを再現する時、出発点と最初のセグメントが表示されるので"<br>mes "ルートを再現する時、出発点と最初のセグメントが表示されるので"<br>mes "その後を続けてください。":mes<br>mes "表示地図と再現地図の方向が変わる場合や出発点の位置が変わる場合" 50 5. 教示提示 51 52 53 54 55 mes "1試行のクリックの回数は常に4回です 56 mes ' 'まずはじめに練習してみましょう":pos 480,400: BUTTON "進む" ,\*kkk7 57 58 stop :\* kkk7: cls : goto \* main: return 59 stop:// \*buttons: // 刺激番号ボタン行列を表示する(smallest version)<br> ii=ii+1:pos 30,30:mes "< 刺激番号 >"// 試行回数カウンター// 下は配列変数クリア<br>repeat zz:stim(cnt)=0:ans(cnt)=0:bn(cnt)=0:bn2(cnt)=0:rt(cnt)=0:yn(cnt)=0:loop 60 61 62 x0=60 :y0=60:vn=4: hn=6: h=60: v=40: hh=h+7: vv=v+7 :// 原点とボタンサイズと間隔 63 repeat vn,1:i=cnt:repeat hn,1:j=cnt: bn=j+(hn)\*(i-1) :// ボタン番号 1 から 64 objmode 2: color 000,000,000 :font "sytemfont",36:// ボタンの文字サイズ 65 objsize h,v :pos x0+(j-1)\*hh,y0+(i-1)\*vv+h:p1(bn)=0.button str(bn),\*response2 66 loop :loop : // 下は24回目で「END」ボタンを出す命令 ://if ii >= 24 : 6. 地図格子 67 68 font"sytemfont",18 if et!="p":pos 020,yy0-80: objsize 160,40: button "全体終了",\*finish<br>if et ="p":pos 020,yy0-80: objsize 160,40: button "練習終了",\*kkk1 : stop 69 70 stop:///// 終わったボタンは消す?  $71$ -// テスト中 72 // repeat bn,1 :// bn2 は押されたことのフラグ変数 // color 000,000,000 font "sytemfont",12: mes str(bn)+":"+str( bn2(bn)): 73 // if bn2(cnt)=1: clrobj cnt-1://loop:stop 74 75 \*response2:bn2(stat+1)=1:nn=(stat+1):mes str(nn): goto \*mm12://return

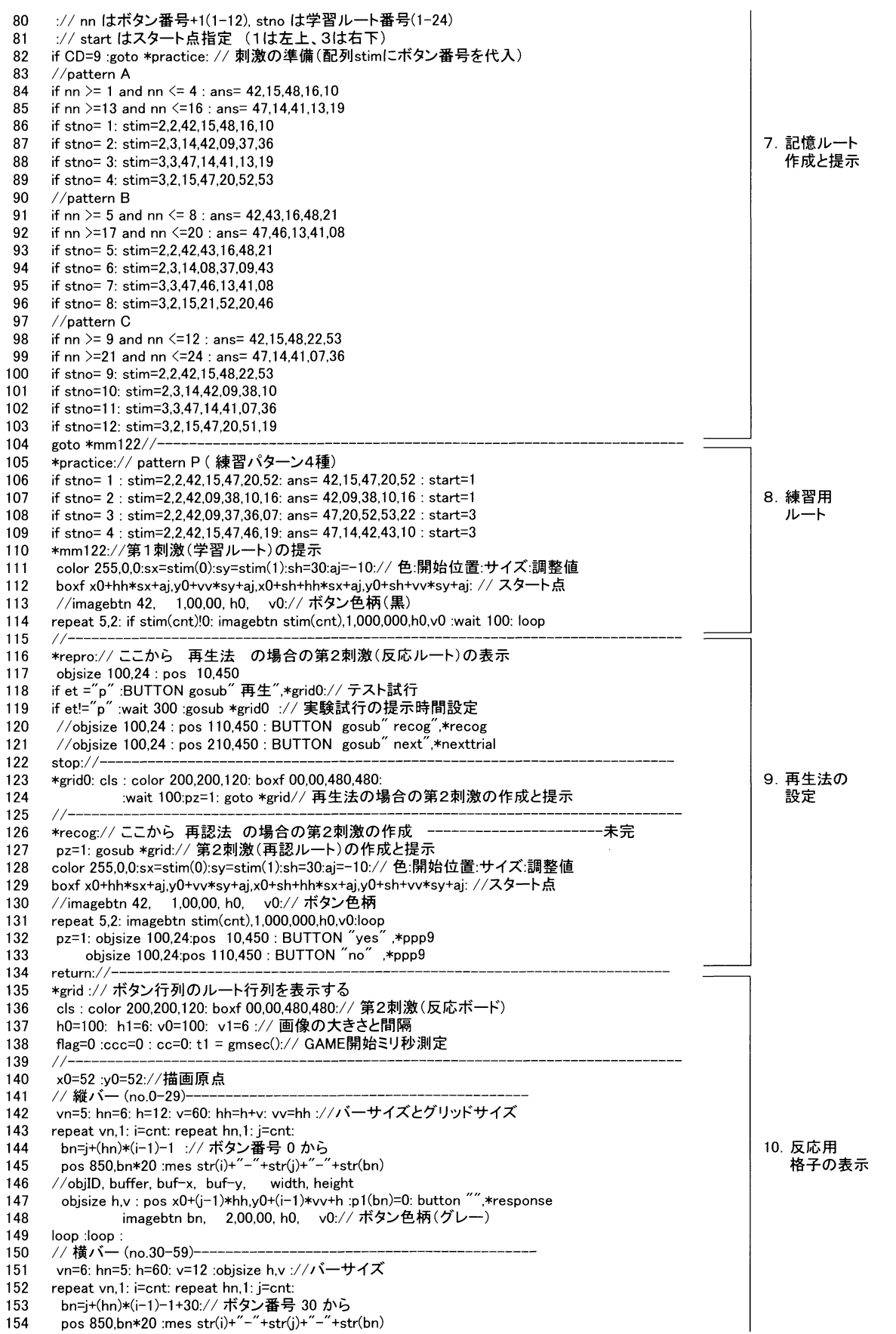

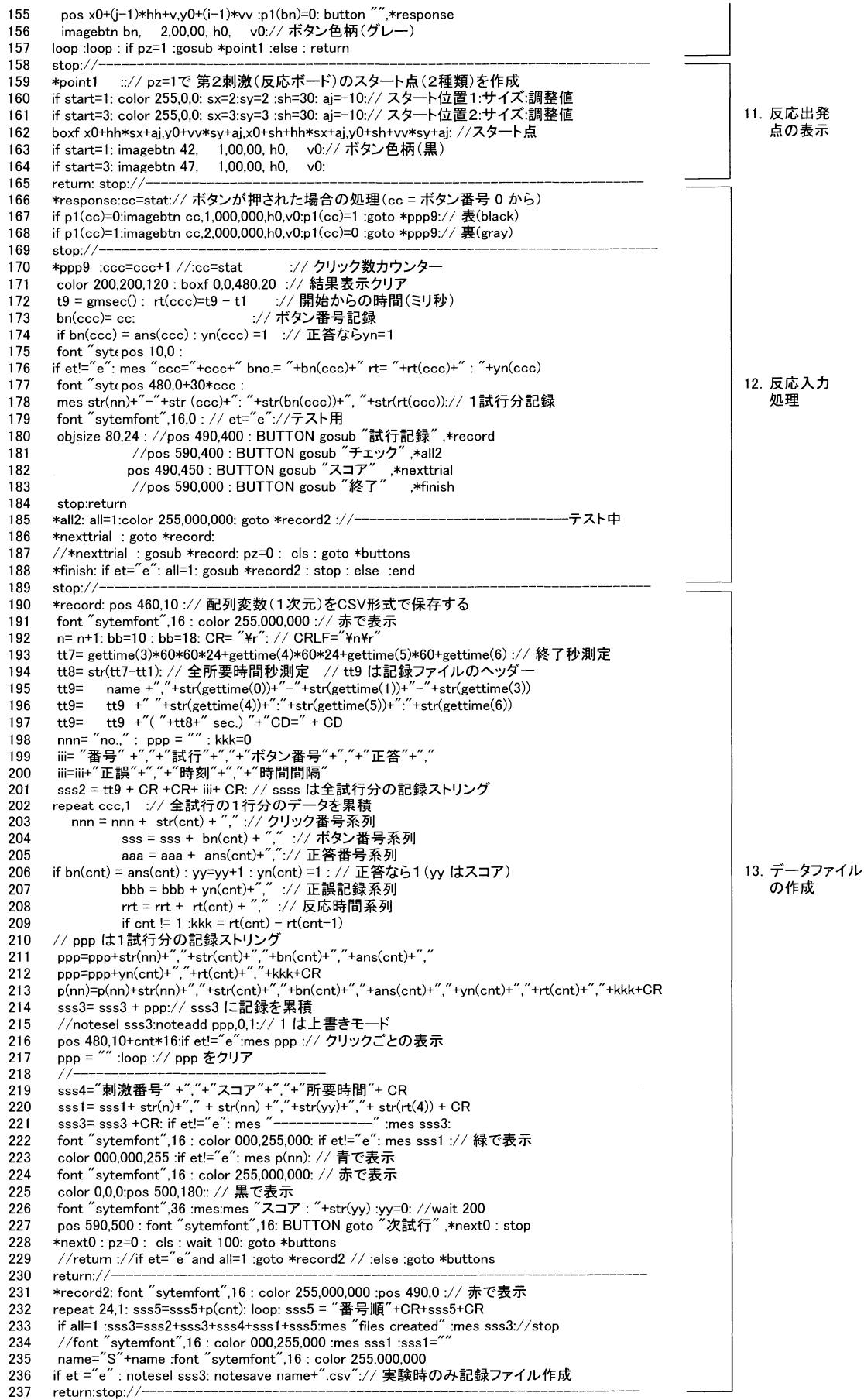

 $\sim$ 

 $\sim$